УДК 004.94

# **В.Г. Адамов (канд. техн. наук, доц.**)**, А.А. Паршутіна**

ДВНЗ «Донецький національний технічний університет», м. Донецьк кафедра автоматизованих систем управління E-mail: adamov@kita.dgtu.donetsk.ua, tasm.tlink.td@yandex.ru

# **МОДЕЛЮВАННЯ ПОРОДНИХ ВІДВАЛІВ**

*Проаналізовано та обрано метод побудови тривимірних моделей. Визначено основні параметри породного відвалу, що можуть бути обчислені за допомогою 3D-моделі. Побудовано моделі породних відвалів та визначено отриману точність по висоті.*

*Ключові слова: породний відвал, тривимірна модель, дані радарного сканування, файли висот, інтерактивна картографічна система.*

# **Вступ**

Гасіння і рекультивація породних відвалів – одне з найважливіших екологічних завдань, що стоять перед підприємствами вугільної галузі.

На території України в результаті діяльності 500 промислових підприємств тільки твердих відходів накопичено близько 25 млрд тонн. Ці відходи негативно впливають на природні ландшафти та екологічні умови, займаючи площу близько 150 тис. га родючих земель і погіршуючи середовище проживання людини [1].

У радіусі до 3-х км кожен відвал є джерелом забруднення повітряного та водного природного середовища різними токсинами, в тому числі миш**'**яком, ртуттю та ін.

З іншого боку, при правильному використанні породні відвали можуть бути корисні. Наприклад, для будівництва доріг або вилучення цінних речовин (германія, скандія, галія).

Звідси випливає необхідність розрахунку параметрів породних відвалів для класифікації і подальшої реорганізації. Визначити параметри можна, отримавши тривимірну модель відвалу.

Мета роботи **–** моделювання породного відвалу та обчислення його параметрів.

Для досягнення мети необхідно вирішити наступні задачі:

а) визначити основні параметри породного відвалу;

б) проаналізувати та обрати метод побудови тривимірної моделі відвалу;

в) побудувати моделі породних відвалів та визначити отриману точність.

## **Аналіз об'єкту дослідження**

Породний відвал (а. waste dump, spoil heap) – техногенний масив, що формується на спеціально відведеній площі з гірських порід, одержуваних у процесі розробки родовища.

Породні відвали бувають наступної форми: конічні, хребтовидні, плоскі, комбіновані. Параметри, що їх характеризують, поділяються на фізичні, теплові, хімічні та економічні.

Основні фізичні параметри породних відвалів: площа  $(w^2)$ , форма, кут природного відкосу (<sup>0</sup>), висота (м), об'єм (м<sup>3</sup>), фізична стабільність, статус ерозії, пропорція рослинного покриву, схильність до пилоутворення.

В залежності від теплових параметрів породний відвал може знаходитися в стані відкритого горіння або повільного згорання, характеризуватися наявністю або відсутністю точок самозаймання.

Що стосується хімічних показників, то гранично допустимий вміст шкідливих речовин наведено в таблиці 1 [2].

*© Адамов В.Г., Паршутіна А.А., 2013*

Таблиця 1

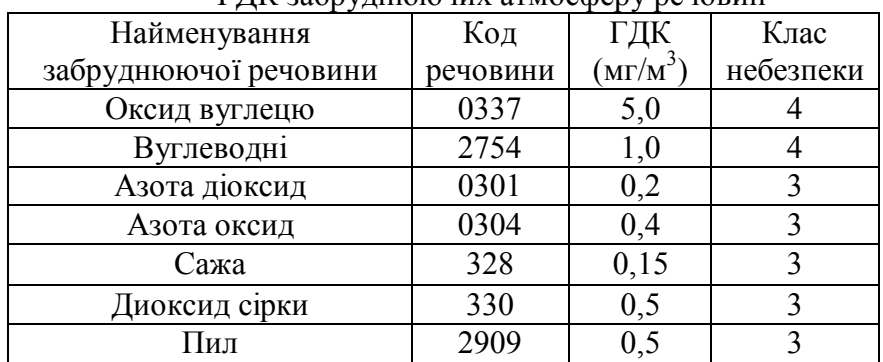

ГДК забруднюючих атмосферу речовин

Показниками економічної цінності породного відвалу є:

- кількість вугілля, що піддається вилученню;

- наявність матеріалів для будівництва (сипучі, глина);

- наявність і кількість цінних речовин (германій, галій, скандій);

- цінна територія, що зайнята породним відвалом.

На сьогоднішній день переважна більшість даних щодо породних відвалів застаріла. У шахтній документації зберігаються цифри, не наближені до дійсності. Виміри проводяться за застарілою методикою, рішення по рекультивації приймаються тільки на основі цих значень.

Тому для визначення параметрів породного відвалу виникає необхідність побудови тривимірної моделі по знімкам супутникового радарного сканування.

# **Створення тривимірної моделі породного відвалу**

В даний час набули поширення два основних види цифрових моделей – тріангуляційне і матричне подання рельєфу.

Матриця рельєфу являє собою регулярну двовимірну таблицю, координатноприв'язану до місцевості, в комірках якої зберігаються значення висот, відповідні або центру комірки, або середньому значенню висоти по площі даної комірки. Основна перевага матриці – можливість швидкого доступу до її елементів, недолік – великі обсяги збереженої і часто надлишкової інформації.

Тріангуляційна модель являє собою мережу трикутників, що спираються своїми вершинами на нерегулярно-розташовані на земній поверхні точки.

Площині трикутників апроксимують рельєф місцевості. У багатьох випадках, особливо коли вихідних точок небагато і вони розташовані нерегулярно, дана модель описує рельєф значно більш економно, ніж матриця, з точки зору обсягів збереженої інформації. Слід зазначити, що існують досить ефективні методи перерахунку однієї моделі в іншу.

При розгляданні методів побудови тривимірних моделей була обрана рівномірна сітка.

Ця модель описує координати окремих точок поверхні наступним способом (Рисунок 1). Кожному вузлу сітки з індексами  $(i, j)$  приписується значення висоти Z<sub>ij</sub>. Індексам  $(i, j)$ відповідають певні значення координат (х, у). Відстань між вузлами однакова – dx по осі х і dy по осі y.

Фактично, така модель – двовимірний масив, растр, матриця, кожному елементу якої відповідає значення висоти. Не кожна поверхня може бути представлена такою моделлю. Якщо в кожному вузлі записується тільки одне значення висоти, то це означає, що поверхня описується однозначною функцією  $z = f(x, y)$ . Інакше кажучи, це така поверхня, яку будь-яка вертикаль перетинає тільки один раз.

Не можуть моделюватися також вертикальні грані. Необхідно зауважити, що для сітки не обов'язково використовувати тільки декартові координати. Наприклад, для того щоб описати поверхню кулі однозначною функцією, можна використовувати полярні координати. Рівномірна сітка часто використовується для опису рельєфу земної поверхні.

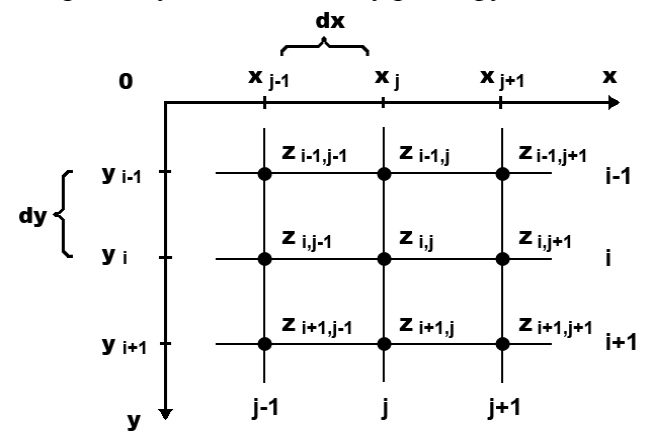

Рисунок 1 – Опис координат рівномірної сітки

Розглянемо, як можна обчислити значення висоти для будь-якої точки всередині кордонів сітки. Нехай її координати рівні (х, у). Треба знайти відповідне значення z. Рішенням такої задачі є інтерполяція значень координат z найближчих вузлів (Рисунок 2).

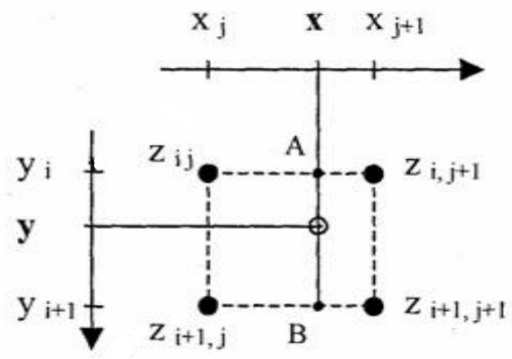

Рисунок 2 – Інтерполяція значень координат z найближчих вузлів

 $\overline{\phantom{a}}$ 

Спочатку необхідно обчислити індекси і та j одного з вузлів:

$$
j = \frac{\begin{vmatrix} x - x_0 \\ dx \end{vmatrix}}{dx},
$$
  
\n
$$
i = \frac{\begin{vmatrix} y - y_0 \\ dy \end{vmatrix}}{dy}.
$$
 (1)

,  $(2)$ де x, y – координати обраної точки; dx, dy – відстань між вузлами.

Далі використовуємо, наприклад, лінійну інтерполяцію. Для цього спочатку знайдемо значення z в точках А і B.

З пропорції:

$$
\frac{z_A - z_{i,j}}{z_{i,j+1} - z_{i,j}} = \frac{x - x_j}{x_{j+1} - x_j}
$$
\n(3)

враховуючи, що:

$$
dx = x_{j+1} - x_j \tag{4}
$$

отримаємо:

$$
z_A = z_{i,j} + (x - x_j)(z_{i,j+1} - z_{i,j})/dx, \tag{5}
$$

$$
z_{B} = z_{i+1,j} + (x - x_{j})(z_{i+1,j+1} - z_{i+1,j})/dx
$$
\n(6)

Знайдемо z , поділивши відрізок АВ пропорційно у:

$$
\frac{z - z_A}{z_{\hat{A}} - z_A} = \frac{y - y_i}{dy},\tag{7}
$$

$$
z = z_A + (y - y_j)(z_B - z_A) / dy
$$
 (8)

Позитивні риси рівномірної сітки:

- простота опису поверхонь;

- можливість швидко дізнатися висоту будь-якої точки поверхні простою інтерполяцією.

Недоліки рівномірної сітки:

- поверхні, які відповідають неоднозначній функції висоти у вузлах сітки, не можуть моделюватися;

- для опису складних поверхонь необхідно велика кількість вузлів, що може бути обмежене об'ємом пам'яті комп'ютера;

- опис окремих типів поверхонь може бути складнішим, ніж в інших моделях.

На сьогодні існують програмні засоби, що дозволяють побудувати об**'**ємні моделі породних відвалів. До таких можна віднести програмний продукт OziExplorer, Комплекс 3D аналізу, ArcGis 3D Analyst.

Для побудови моделей породних відвалів обран програмний продукт OziExplorer, тому що саме цій пакет використовує для побудови рівномірну сітку.

Для створення тривимірної моделі в OziExplorer3D необхідно зображення породного відвалу, файл прив**'**язки до координатної сітки і відповідні координатам значення висот точок земної поверхні.

Процес побудови 3D-моделі має вигляд:

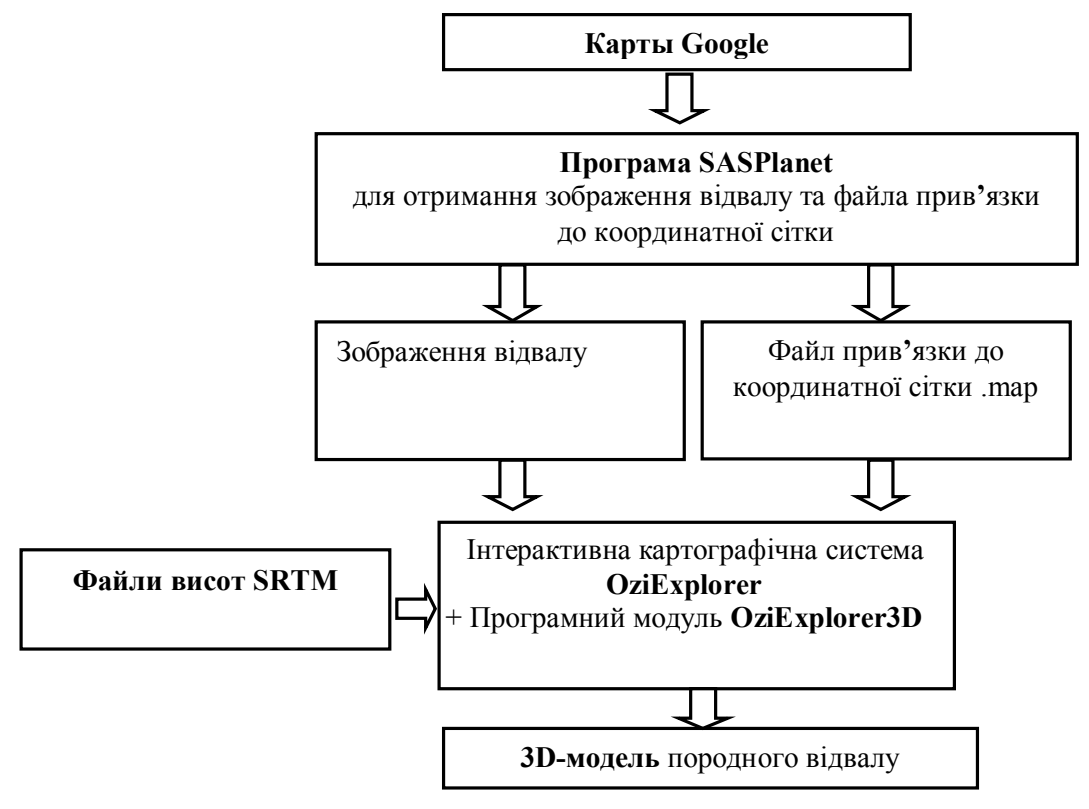

Рисунок 3 – Побудова 3D-моделі породного відвалу

В якості висотних даних були обрані файли SRTM.

За час роботи проекту супутникового радарного сканування, що має в списку NASA назву Shuttle Radar Topography Mission (SRTM), були зібрані дані про висоти в різних областях Землі. Оброблені дані результатів SRTM-сканування загальнодоступні.

Дані являють собою заархівовані файли з іменами NxxEyyy.hgt.zip, де xx – координата по широті, yyy – координата по довготі лівого верхнього кута квадрата поверхні, представленого в файлі. Літери N і E в імені файлу позначають відповідно північну і східну півкулі.

Кожен ght-файл має розмір 2884802 байт і являє собою матрицю розміром 1201x1201 з багатобайтових значень. Кожному двобайтового елементу матриці відповідає висота в метрах над рівнем моря вузла решітки з кроком в три секунди дуги (1/1200 градуса) як по широті, так і по довготі.

Для побудови тривимірної моделі відвалу також необхідно відповідне зображення земної поверхні. Отримати потрібне зображення можна за допомогою програми SASPlanet.

SASPlanet – програма, призначена для перегляду і завантаження супутникових знімків високої роздільної здатності та звичайних карт, що представляються такими сервісами, як Google Earth, Google Maps, Bing Maps, DigitalGlobe, «Космознімки», Яндекс.Картах та інші. Але, на відміну від цих сервісів, всі завантажені карти залишаться на комп'ютері, і є можливість їх перегляду навіть без підключення до інтернету. Вирішальним критерієм вибору саме цієї програми стала можливість отримати файл прив**'**язки до координатної сітки.

Для визначення точності вхідних даних SRTM в програмному продукті OziExplorer3D були побудовані моделі відвалів 12 шахт Донецької області (Таблиця 2).

Таблиця 2

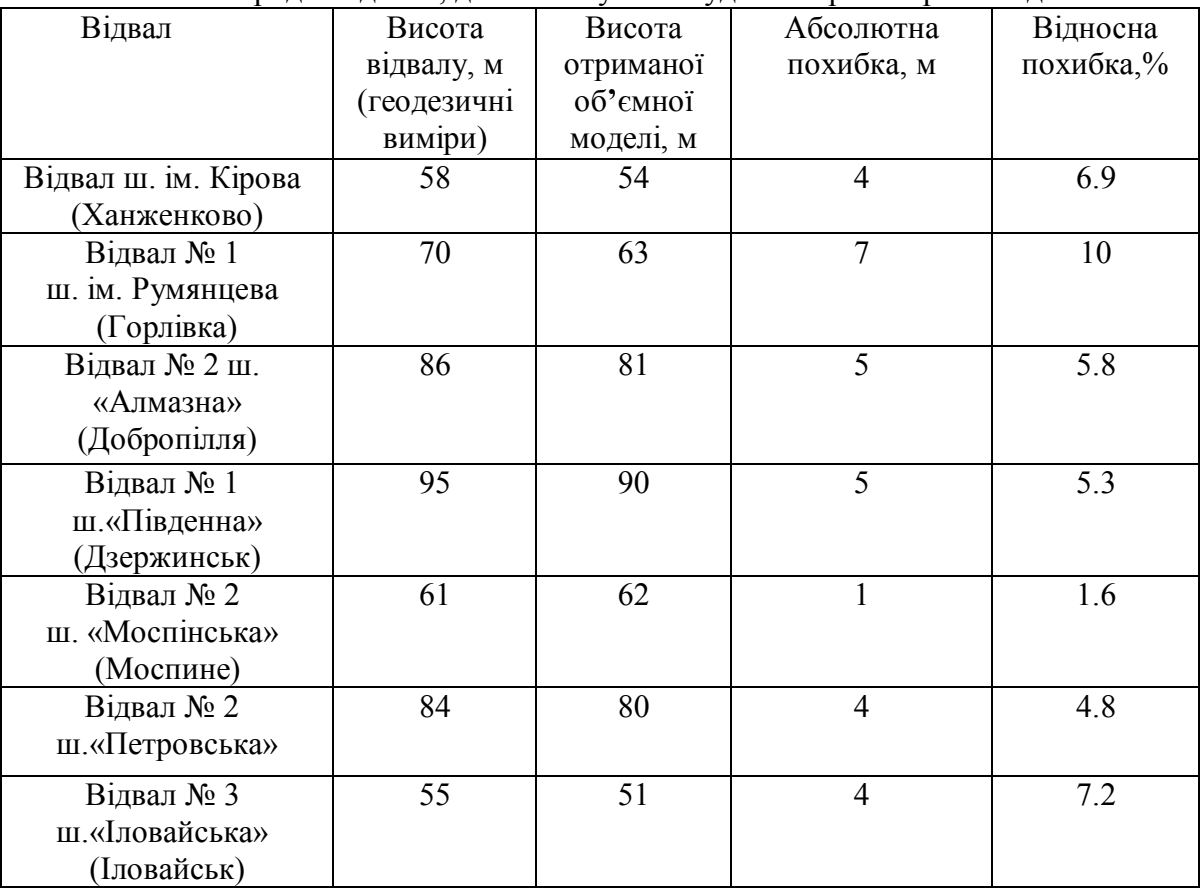

Породні відвали, для яких були побудовані тривимірної моделі

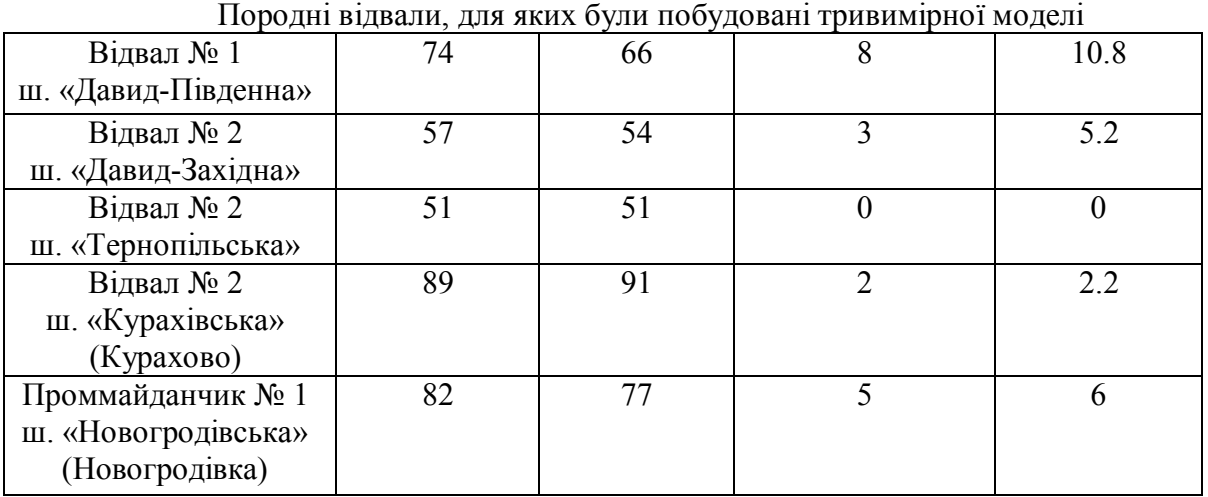

Таблиця 2 (продовження)

Бачимо, що середня похибка по висоті побудованої моделі не перевищує 5%.

#### **Висновки**

В даній роботі визначені основні параметри породних відвалів, розглянуті методи побудови тривимірних моделей відвалу, отримані моделі відвалів 12 шахт Донецької області та обчислена точність побудови по висоті.

Надалі, виникає необхідність визначення теплових параметрів відвалів, для чого пропонуємо використовувати генетичний алгоритм.

## **Список використаної літератури**

1. Майдуков Г.Л. Комплексне використання вугільних родовищ Донбасу як основа екологічної безпеки в регіоні: кандидат технічних наук / Г.Л. Майдуков // Донецький науково-дослідний вугільний інститут. ДР0101U001875. – Донецьк, 2004. – 114 с.

2. Кузик И.Н. Формування критеріїв екологічної безпеки породних відвалів / И.Н. Кузик // Екологія і природокористування. – 2009 – Випуск 12. – С. 45 – 49.

3. Сайт профсоюза работников угольной промышленности Украины [Электронный ресурс]. – Режим доступа: http://www.prupu.org/smi/9717/.

4. Косінова Е.А. Обґрунтування необхідності прогнозування зміни основних параметрів породного відвалу. Опис методу прогнозування / Е.А. Косінова, В.Н. Артамонов // «Охорона навколишнього середовища та раціональне використання природних ресурсів»: VІ Міжнародна наукова конференція аспірантів і студентів, (17 – 19 квітня 2007 року). – Донецьк, 2007. – С. 70 – 71.

Надійшла до редакції: Рецензент:

30.04.2013 д-р техн. наук, проф. Скобцов Ю.О.

## *В.Г. Адамов, А.А. Паршутина*

## *ГВУЗ «Донецкий национальный технический университет»*

*Моделирование породных отвалов и расчет их параметров. Проанализирован и выбран метод построения трехмерных моделей. Определены основные параметры породного отвала, которые могут быть вычислены по 3D-модели. Получены модели породных отвалов и определена точность по высоте.*

*Ключевые слова: породный отвал, трехмерная модель, данные радарного сканирования, файлы высот, интерактивная картографическая система.*

# *V.G. Adamov, А.А. Parshutina Donetsk National Technical University*

*Modeling of Waste Dumps and Calculation of Their Parameters. About 25 billion tons of solid waste are saved up for territories of Ukraine as a result of activity of industrial enterprises. This waste negatively influences natural landscapes and ecological conditions. Each dump is a source of air and water pollution with various toxins. From here follows the need of calculating the parameters of waste dumps for their classification and further reorganization. It is possible to determine parameters, having obtained a three-dimensional model of a dump. Parameters, which characterize them, are subdivided in physical, thermal, chemical and economic.*

*The analysis of the basic physical parameters of the waste is made: the area, shape, angle of natural slope, height, volume, physical stability, erosion status, proportion of vegetable cover, tendency to dust formation.*

*When considering the methods of creating three-dimensional models the uniform grid was chosen. This model describes coordinates of separate points of a surface in the following way. To each node of a grid with indexes (i, j) the value of height Zij is attributed. To indexes (to i, j) correspond certain values of coordinates (x, y). The distance between the nodes is identical - dx on axis x and dy on axis y. To each node corresponds the value of height z. To calculate the height or any point, within the grid the interpolation of the values of coordinates z of the nearby nodes is carried out.*

*When constructing waste dumps models software OziExplorer was selected. (Interactive mapping system with OziExplorer software module OziExplorer3D), which uses a uniform grid. To create a three-dimensional model in OziExplorer3D we need a waste dump image, file of binding to the grid and the values of the heights of surface points corresponding to the coordinates. As the altitude data files SRTM (Shuttle Radar Topography Mission) were selected. To construct a threedimensional dump model we also need the corresponding image surface. You can use the program SASPlanet to get the required picture. SASPlanet is a program designed for viewing and downloading satellite images of high resolution and conventional maps submitted by such services as Google Earth, Google Maps, Bing Maps, DigitalGlobe, "Satellite Imagery," Yandex. But unlike these services, OziExplorer allows you to leave all the downloaded maps in the computer and have the opportunity to view them even without internet connection.*

*Keywords: waste dump, three-dimensional model, radar scan data, files heights, interactive mapping system.*